# **Anlage 1**

Auszug aus dem C-Netz-Angebot der Siemens AG von 9/1979

an die Deutsche Bundespost.

## **Teilauszug aus der:**

## **4.4 Zusammenfassung der Systemeigenschaften des Siemens C-Netzes**

In diesen Kapiteln werden hauptsächlich die Systemeigenschaften des Siemens-Systems, die gegenüber den gegenwärtigen FuFeD-Systemen (Funkfernsprechdienst) als neuartig anzusehen sind, in Kurzform aufgelistet.

In dieser Anlage wurden in die Texte erklarende Begriffe und die heute üblichen internationalen Bezeichnungen in Klammern nachträglich eingefügt

#### 4.4.3.2M Magnetkarten für Teilnehmer

 Im C-Netz ist das Teilnehmergerät für sich anonym und nicht betreibbar. Es nimmt erst dann eine Teilnehmernummer an, wenn die Magnetkarte eines Teilnehmers in die dafür vorgesehene Aufnahme gesteckt wird-

- Diese Maßnahme schützt den Kunden for Missbrauch. Sie bietet weiterhin fortschrittliche Möglichkeiten für bargeldlosen FuFe-Dienst in Mietwagen und Taxi.
- Zur Vermeidung von Nachahmungen der Magnetkarten nach Telefonbuch ist dem Teilnehmer eine zweite "stille Teilnehmernummer" auf der Magnetkarte zugeteilt, die bei jeder Verbindung im Rahmen des Signalisierungsaustausches einmal überprüft wird.
- Servicestellen erhalten spezielle Servicekarten (Kennzeichnung durch Klassifizierung im Dateiensystem) und können mit diesen jedes Teilnehmergerät testen. Die Servicenummer ist nicht amtsberechtigt und erhält nach Aufbau einer Verbindung von der ÜLE lediglich eine Freitoneinblendung mit nachfolgender Auslösung.

## 4.4.5 Das Dateiensystem

## 4.4.5.1 Die Heimatdatei

Jeder berechtigte (zugelassene) Teilnehmer ist in der Heimatdatei (HLR)der  $ÜLE (Überleiteinrichtung = MSC = Mobile Switching Center) seines$ Heimat-FuVB (Funkverkehrsbereich = Service-Area of a MSC) registriert.

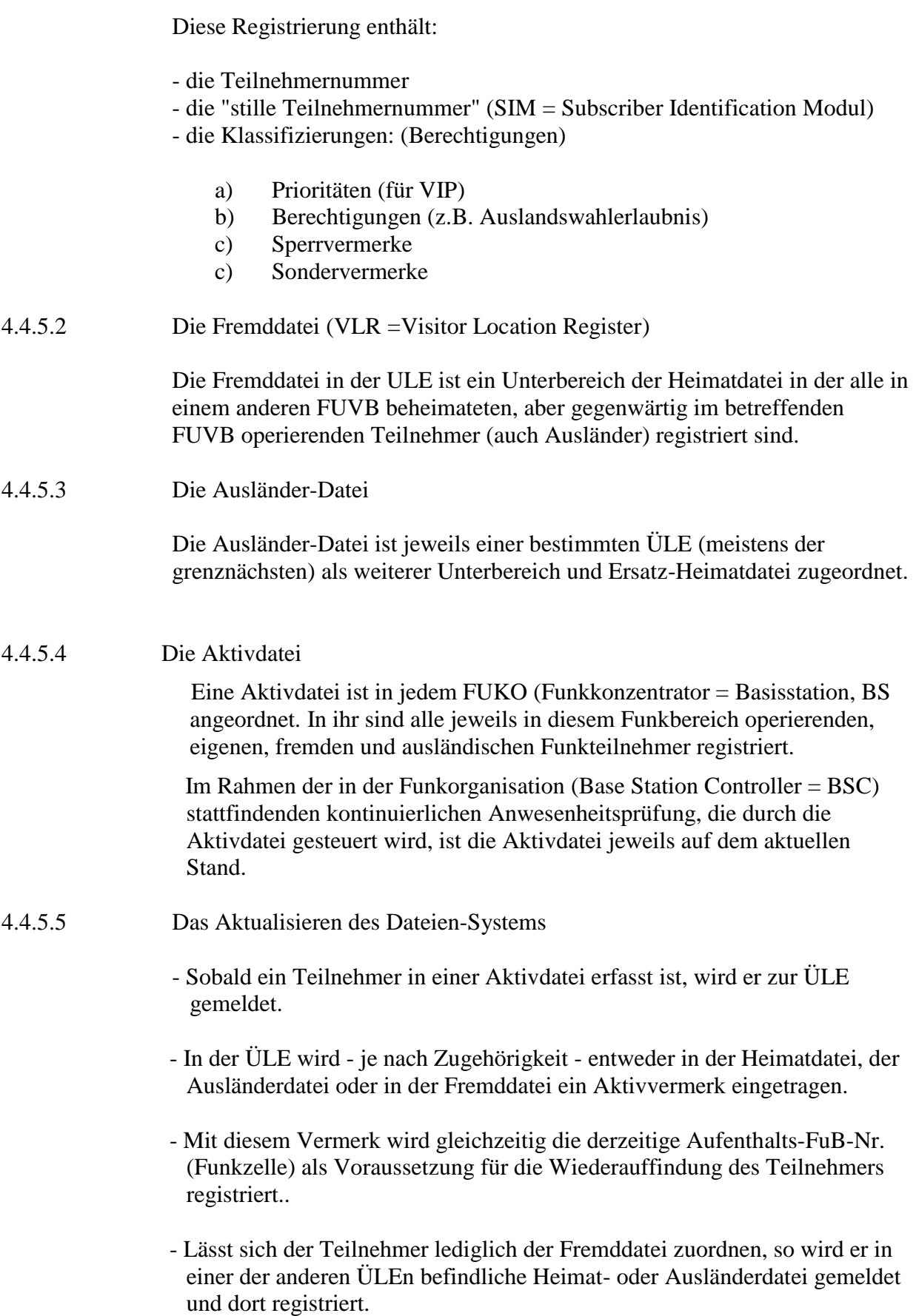

#### 4.4.5.6 Das Auffinden von Teilnehmern im Dateiensystem

Sobald ein operierender Teilnehmer im Dateiensystem erfasst ist, ist er im gesamten Netz erreichbar, weil:

- Alle Suchvorgänge, die nicht in der eigenen Heimat-, Fremd- oder Ausländerdatei zum Erfolg führen, zwangsläufig zu der Heimat- oder Ausländerdatei des betreffenden Teilnehmers führen, wo in jedem Fall der Aufenthalts-FuB (Zelle) bekannt ist.
- Nach der Quittierung des Suchvorganges kann von der Ursprungs-ÜLE zielstrebig weitervermittelt werden (Leitweglenkung).
- Damit ist jeder im gesamten Netz operierende Teilnehmer mit einem einzigen Ruf erreichbar.
- Falls ein Teilnehmer sein Gerät ausschaltet, wird dies nach kurzer Zeit von der Aktivdatei bemerkt und er wird im Dateiensystem als "inaktiv" vermerkt.
- Wird der Teilnehmer nunmehr gerufen, so erhält der rufende Teilnehmer schon beim ersten Versuch - unabhängig vom Ursprungsort - die Auskunft "Der Teilnehmer ist vorübergehend nicht erreichbar".
- 4.4.6 Die Organisationsroutinen des gesprächsbereiten Teilnehmers
	- Schaltet ein Teilnehmer sein Gerät ein, so empfängt er im Organisations-Kanal alle funktechnisch erreichbaren FUKO.
	- Das Teilnehmergerät sucht den besterreichbaren FuB (Zelle) aus und meldet sich mit einer "Erstmeldung" beim FUKO (BS) ("automatische Zuordnung zum besterreichbaren FuB").
	- Der FUKO bestätigt die Erstmeldung und aktualisiert das Dateiensystem.
	- Zur weiteren Prüfung der Anwesenheit ruft der FUKO das Teilnehmergerät in regelmäßiger Folge (Abstand 1 ... 3 min) auf.
	- Das Teilnehmergerät prüft automatisch weiterhin die Erreichbarkeit des eigenen FuB im Vergleich zu den Nachbar-FuB (Erstellung eines funktechnischen Abbildes im Teilnehmergerät).
	- Bei diesem Vorgang wird der Trend der durch die Fahrzeugbewegung verursachten Veränderung der Erreichbarkeit (unter Berücksichtigung der funkspezifischen Störungen und Signalfluktuationen) festgestellt.
	- Sobald aufgrund dieser Fakten feststeht, dass ein anderer Funkbereich besser empfangbar ist, meldet sich die Teilnehmerstation um,
- Die Ummeldung entspricht einer Erstmeldung, die aus verkehrsstatistischen Gründen als solche gekennzeichnet ist. Sie veranlasst eine umgehende Aktualisierung des Dateiensystems.
- Sobald ein Teilnehmer in einem Funkbereich angemeldet ist, wird ihm dessen Nationalität und FuB-Nr. angezeigt.
- Darüber hinaus wird ihm der jeweilige Betriebszustand des FuB angezeigt. Es bedeutet:
	- a) Grüne Lampe brennt: Der FuB hat freie Kanäle.

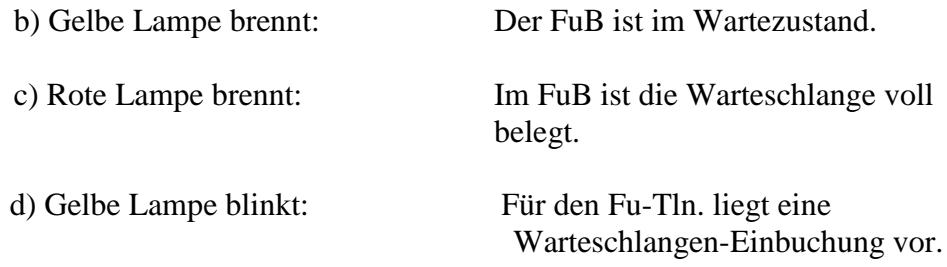

- Schaltet ein Funkteilnehmer sein Gerät ab, so stellt dies zuerst die Aktivdatei im FUKO fest. Sie aktualisiert das übrige Dateiensystem.

#### 4.4.19 Ausblick

Die in diesem Kapitel beschriebenen Systemeigenschaften repräsentieren eine moderne und zukunftssichere Systemtechnik für Funkfernsprech-Systeme, die dem gegenwärtigen, allgemeinen Stand der Nachrichtentechnik entspricht.

Die aufgezeigten Merkmale sind die Komponenten der übergeordneten Systemparameter:

- Frequenzökonomie
- Wirtschaftlichkeit
- Benutzerkomfort
- Operationelle Möglichkeiten für den Netzbetreiber und
- Einfügung in vorhandene und zukünftige Vermittlungstechniken,

die im weiteren Angebot ausführlich behandelt sind.

# Bemerkung der Autoren dieser Beiträge zum Öbl:

Das vollständige Siemens Angebot für das C-Netz 450 MHz an die Deutsche Bundespost sowie die ersten Entwicklungsmodelle befinden sich im Archiv des Deutschen Museums in München.

Karl Kammerlander, Email: [karl-kammerlander@t-online.de](mailto:karl-kammerlander@t-online.de)

Hans Neuendorff-Dürrschmidt, Email: hans.neuendorff@ t-online.de

# Erklärung der Abkürzungen

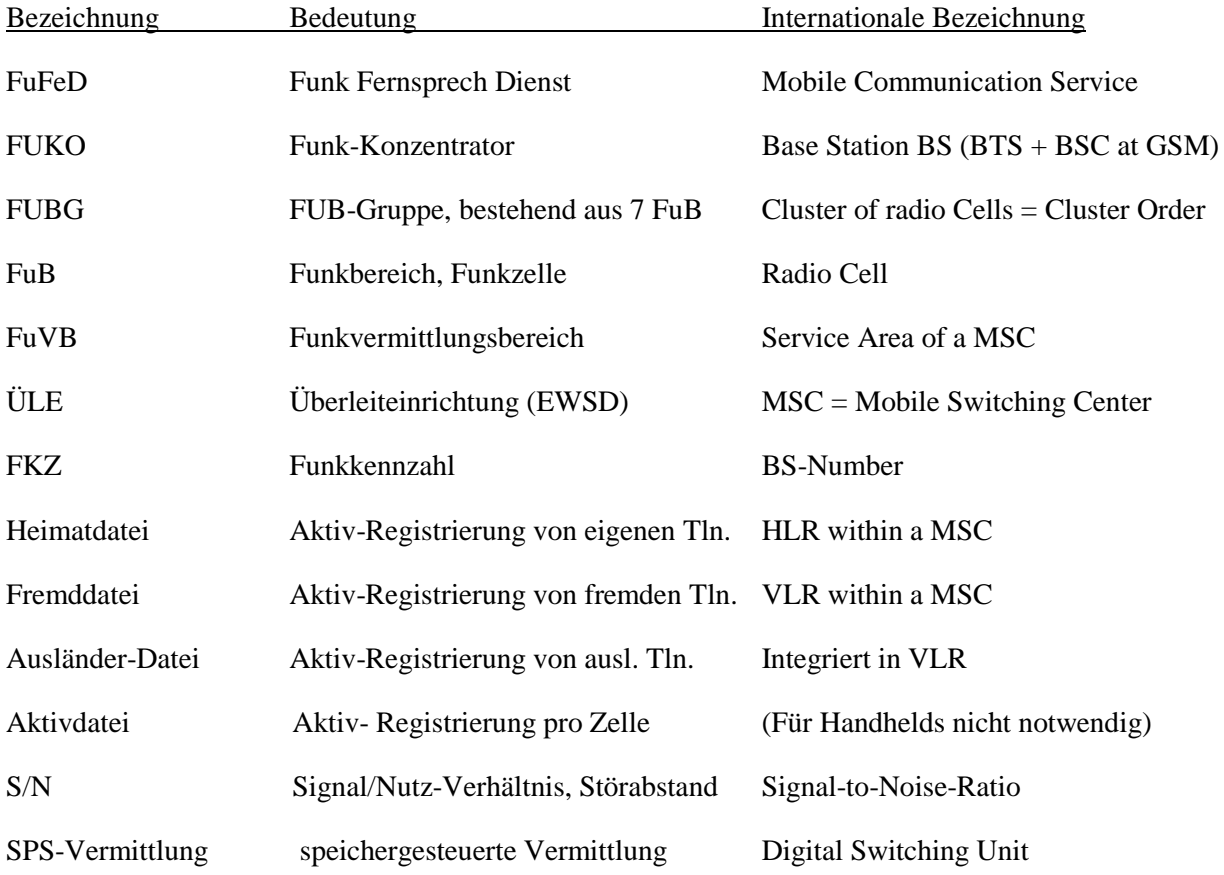